Masarykova univerzita v Brně Přírodovědecká fakulta

## APLIKOVANÁ STATISTIKA PRO ANTROPOLOGY

Zadání domácího úkolu – Skupina A

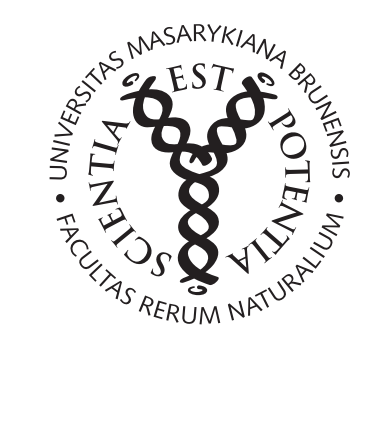

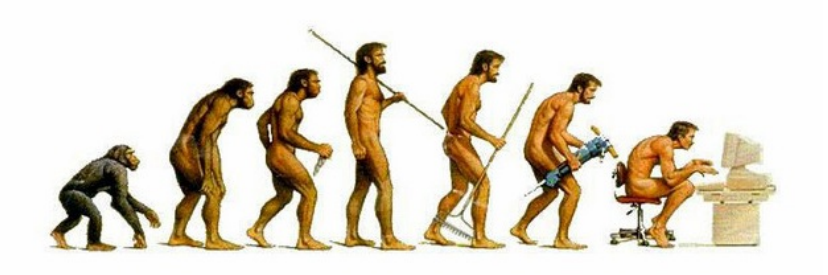

Brno, 2017

## Pokyny k řešení domácího úkolu

Domácí úkol sestává z šesti příkladů. Za vyřešení příkadů lze získat  $10+20+25+75+40+10=180$  bodů  $+ 20$  bodů za celkovou úpravu úkolu, kódu, komentáře k postupům, apod. Celkem lze tedy získat 200 bodů.

Aby byl úkol uznán za splněný, je potřeba získat alespoň 150 bodů (75 %). Pokud nebude dodatečně stanoveno jinak, má student na vyřešení domácího úkolu 14 dní počínaje dnem zadání domácího úkolu. Pokud student potřebných 120 bodů nezíská, bude mu úkol navrácen a student dostane jeden týden na dořešení příkladů. Pokud ani potom student kýženého počtu nedosáhne, bude psát na konci semestru prověřovací písemku na látku obsaženou v celém semestru.

Rešení domácího úkolu vložte, prosím, do odevzdávárny k předmětu MAS10c (cvičení z AS). (Pozor! nesplést s odevzdávárnou předmětu MAS01 - přednášky!).

Kompletním řešením je míněno:

- dodání zcela funkčního &-Skriptu s názvem AS-2017-skupina-X-prijmeni-jmeno.R. Namísto X vložte verzi vypracovávaného domácího úkolu (A nebo B). Před odesláním skriptu vyučující si vyčistěte workspace (V RStudiu: Session → Clear Workspace) a všechny příkazy finálně projděte ještě jednou, abyste měli jistotu, že vše funguje, jak má. Příklady, jejichž RSkript bude vyhazovat chybové hlášky, nebudou kontrolovány a automaticky budou vráceny k přepracování.
- dodání textového souboru (Word) s názvem AS-2017-skupina-X-prijmeni-jmeno.docx, obsahujícího všechny potřebné komentáře, interpretace výsledků, popisy postupů, apod. Jako alternativu je možné odeslat také pouze funkční  $\mathbb{R}$ -Skript obsahující popisy postupů formou  $\mathbb{R}$ -kových komentářů (za symbolem #). V tom případě není nutné odevzdávat Wordovský dokument.

Na co si dát závěrem ještě pozor.

- Při programování domícího úkolu nepoužívejte diakritiku. Použití diakritiky vede v důsledku nekonzistentního kódování různých systémů (Windows, Max, Linux) ke špatnému načítání R Skriptu. Domácí **úkoly s dia**kritikou budou vráceny k přepracování.
- Při programování dodržujte jistou přehlednost kódu. Před a za symbolem <- uved'te vždy mezeru, taktéž jednotlivé argumenty funkcí oddělujte mezerami. Příklad správně a přehledně naprogramovaného kódu je k náhledu níže. Správné naprogramování kódu vede ke zvýšení jeho přehlednsti a větší radosti programátora z výsledné práce. :)
- interpretace výsledků jsou nedílnou součástí příkladu a jsou hodnoceny celkem vysokým počtem bodů. Absence interpretací výsledků tedy může výrazně snížit celkový počet bodů z jinak správně vypracovaného příkladu.

```
x \le -1:15px < - dbinom(x, size = 15, p = 0.5)plot(x, px, type = 'h', lty = 2, lwd = 1,main = 'Pravdepodobnostni funkce binomickeho rozdeleni',
     cex.mainloop = 0.9)points(x, px, pch = 21, col = 'red', bg = 'salmon')legend('topright', fill = c('salmon'), legend = c('binom'), bty = 'n')
```
Domácí úkoly budou opravovány hromadně po obdržení všech (nebo alespoň významné většiny) řešení úkolů, přičemž na opravení úkolů si vyučující vyhrazuje 14 denní lhůtu :).

Přeji vám hodně zdaru při řešení příkladů :).

Příklad 1 (10 b). U sedmnácti mladých dospělých žen byla změřena délka pravé dolní končetiny (znak X - v mm) a délka trupu (znak  $Y$  - v mm). Naměřené hodnoty jsou uvedeny v následující tabulce.

| d.koncetiny 960 967 925 918 968 915 996 950 975 930 945 912 1008 907 979 893 950 |  |  |  |  |  |  |  |  |  |
|----------------------------------------------------------------------------------|--|--|--|--|--|--|--|--|--|
| d.trupu   452 436 429 456 490 396 441 393 484 473 375 398 458 383 492 449 393    |  |  |  |  |  |  |  |  |  |

Ze zadaných údajů byly dopočítány následující charakteritiky:  $m_1 = 946.94$ ,  $m_2 = 435.18$ ,  $s_1 = 32.921$ ,  $s_2 = 39.026$ ,  $s_{12} = 556.324.$ 

1. Stanovte hodnotu odhadu korelačního koeficientu  $\rho$ a řádně ji interpretujte. (5 b)

## [1] 0.433

2. Nakreslete dvourozměrný tečkový diagram vizualizující vztah mezi délkou dolní končetiny a délkou trupu. (5 b)

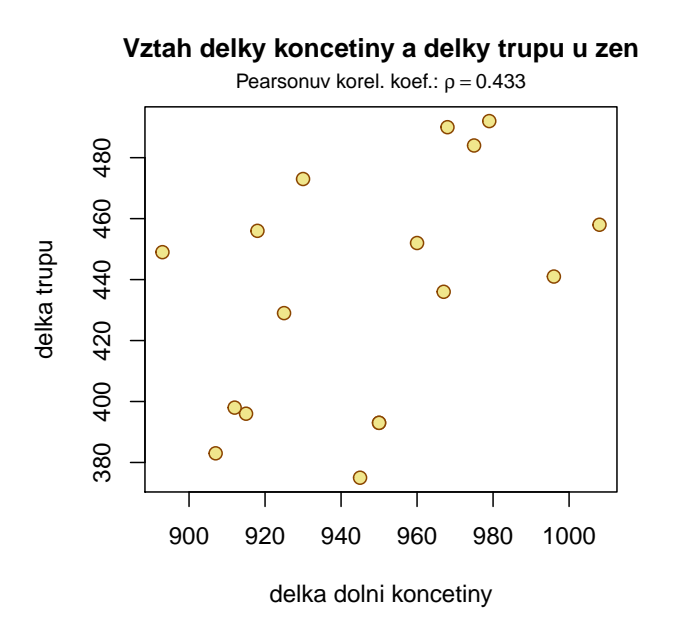

Tip: Podnadpis do tečkového grafu můžete vložit pomocí příkazu mtext(bquote(paste('Pear.koef.: ', rho==.(cor.f))), line=0.3, cex=0.8), kde cor.f je hodnota korelačního koeficientu zaokrouhlená na čtyři desetinná místa.

Příklad 2 (20 b). Znak Y nabývá variant 1, 2, 3, 4, 5, 6 s četnostmi 13, 8, 4, 6, 10, 9.

- Vypočítejte první decil  $y_{0.1}$ , dolní kvartil  $y_{0.25}$ , medián  $y_{0.5}$ , horní kvartil  $y_{0.75}$  a nonil  $y_{0.9}$  znaku Y. Hodnoty vložte do přehledné tabulky.  $(5 b)$
- Hodnoty  $y_{0.1}$ ,  $y_{0.25}$ ,  $y_{0.5}$ ,  $y_{0.75}$  a  $y_{0.9}$  řádně interpretujte. (5 b)
- Vykreslete sloupcový graf a polygon četností znaku  $Y$ . (10 b)

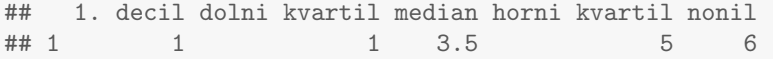

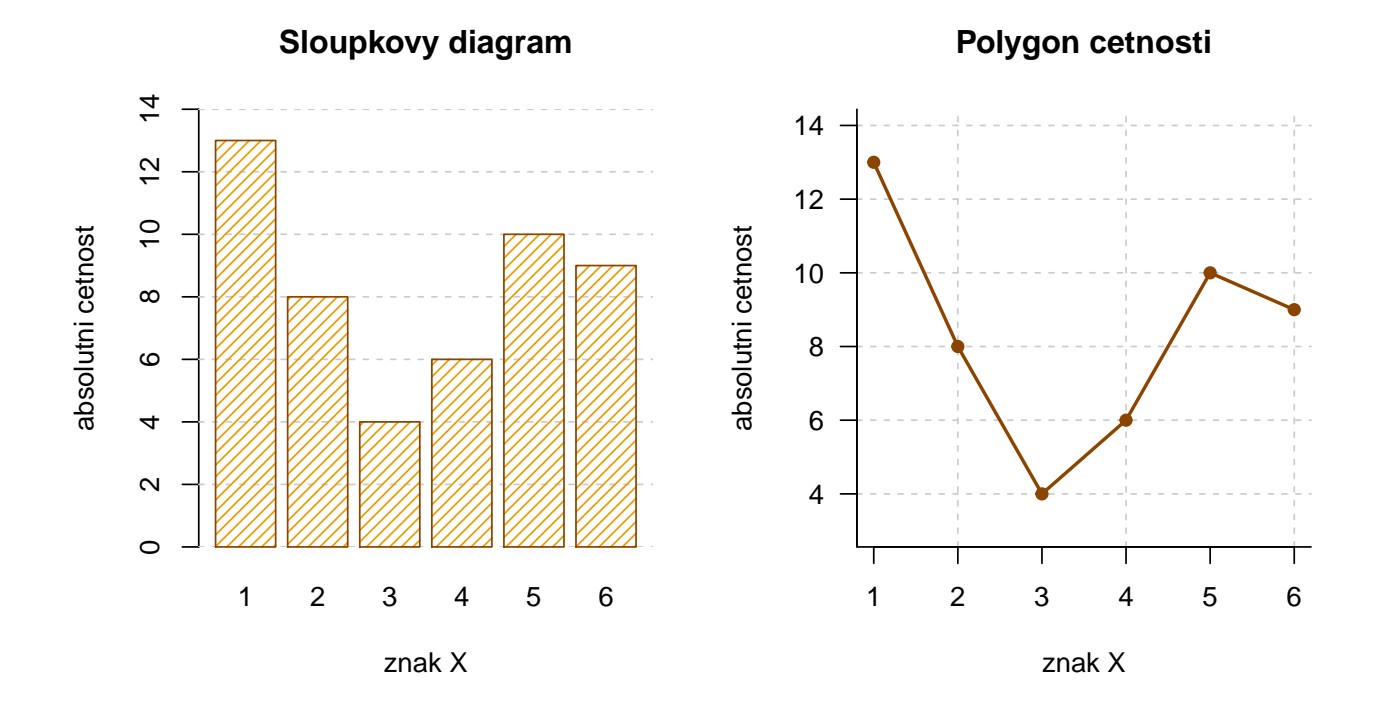

**Příklad 3 (25 b).** Předpokládejme, že porodní hmotnost prvorozených novorozenců – holčiček je normálně rozdělená okolo střední hodnoty 2957 g se směrodatnou odchylkou 645 g.

1. Vypočítejte pravděpodobnost, že **průměrná hmotnost** deseti náhodně vybraných narozených holčiček bude alespoň  $3000 \text{ g.}$  (7 b)

Tip: S řešením příkladu vám pomůže znění následující věty: Pokud náhodná veličina X pochází z normálního rozdělení se střední hodnotou  $\mu$  a rozptylem  $\sigma^2$ , tj.  $X \sim N(\mu, \sigma^2)$ , potom průměr  $\bar{X} = \frac{1}{n} \sum_{i=1}^n X_i$  pochází z normálního rozdělení se střední hodnotou  $\mu$  a rozptylem  $\frac{\sigma^2}{n}$  $\frac{\sigma^2}{n}$ , tj.  $\bar{X} \sim N(\mu, \frac{\sigma^2}{n})$  $\frac{\tau}{n}$ ).

- 2. Vykreslete graf hustoty normálního rozdělení pro průměrnou hmotnost novorozených holčiček. Na osu  $x$ naneste posloupnost 1000 hodnot od 2200 g do 3800 g a na osu  $y$  hodnoty hustoty normálního rozdělení průměrné hmotnosti deseti novorozených holčiček ( $\bar{X} \sim N(\mu, \frac{\sigma^2}{n})$  $(\frac{\tau^2}{n})$ ). Do grafu dokrestele také křivku hustoty normálního rozdělení pro průměrnou hmotnost deseti novorozených chlapečků, víte-li, že porodní hmotnost prvorozených novorozenců – chlapečků je též normálně rozdělená okolo střední hodnoty 3069 g se směrodatnou odchylkou 712 g. (9 b)
- 3. Vykreslete graf distribuční funkce normálního rozdělení pro průměrnou hmotnost novorozených holčiček. Na osu x naneste posloupnost 1000 hodnot od 2200 g do 3800 g a na osu  $\gamma$  hodnoty distribuční funkce normálního rozdělení průměrné hmotnosti deseti novorozených holčiček. Do grafu dokrestele také křivku hustoty normálního rozdělení pro průměrnou hmotnost deseti novorozených chlapečků, víte-li, že porodní hmotnost prvorozených novorozenců – chlapečků je též normálně rozdělená okolo střední hodnoty 3069 g se směrodatnou odchylkou 712 g. (9 b)

## [1] 0.4165144

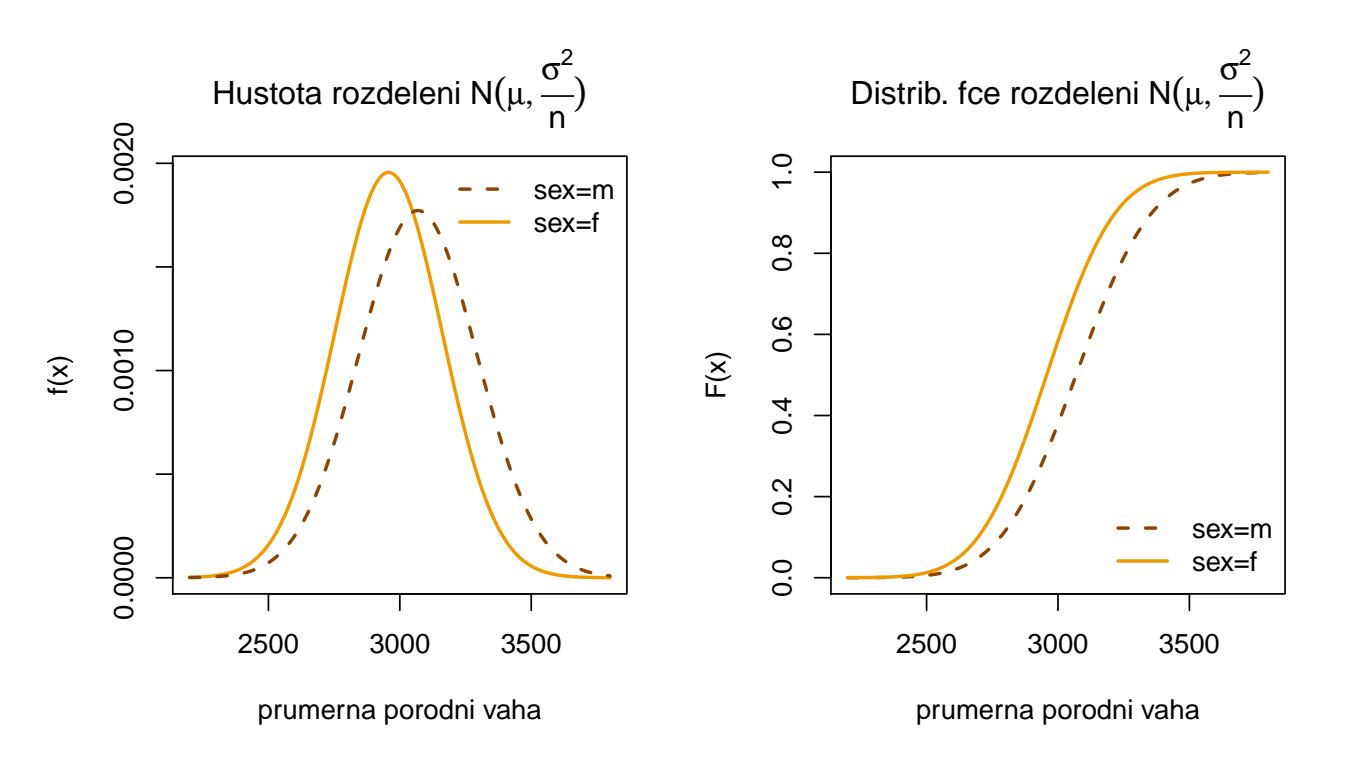

**Příklad 4 (příklad z praxe; 75 b).** Máme k dispozici soubor hodnot délky pravé dolní končetiny a délky trupu u 175 mladých dospělých jedinců (75 mužů  $(m)$  a 100 žen (f)). Údaje jsou vloženy v souboru AS-2017-DU-koncetinytrup.txt. Ve sloupci sex jsou uvedeny údaje o pohlaví, ve sloupci lowex jsou vloženy hodnoty délky pravé dolní končetiny a ve sloupci tru.L jsou vloženy hodnoty délky trupu. Na hladině významnosti  $\alpha = 0.05$  testujte nulovou hypotézu, že délka trupu u mužů je větší než délka trupu u žen.

Tip: Datový soubor obsahuje neznámé (tzv. NA) hodnoty. Před řešením příkladu je vhodné tyto hodnoty odstranit příkazem na.omit().

V rámci tohoto příkladu proved'te následující úkoly:

1. Pro každé pohlaví sestrojte tabulku základních charakteristik pro délku trupu. Výsledky v tabulce základních charakteristik zaokrouhlete na čtyři desetinná místa. (10 b)

## n m s min dolni.kv. median horni.kv. max sikmost spicatost ## muzi 75 456.3867 26.9393 400 435.0 457 475 548 0.3140 0.7067 ## zeny 100 424.4700 31.5019 358 401.5 419 450 492 0.2414 -0.6654

2. Vykreslete histogram pro délku trupu u mužů. Ohlídejte správný počet třídicích intervalů (viz Sturgesovo pravidlo). Histogram superponujte křivkou normálního rozdělení  $N(\mu_m, \sigma_m^2)$ , kde odhad paramertů  $\mu_m$  a  $\sigma_m^2$  $z$ ískáte z dat. $(5 b)$ 

Tip: Aby se vám křivka vykreslila správně, musíte v histogramu zadat argument prob=T. Tento argument převede měřítko y-ové osy z absolutní škály (na ose y jsou defaultně nastaveny absolutní četnosti) na relativní  $\check{s}$ kálu (na ose y budou relativní četnosti).

3. Vykreslete histogram pro délku trupu u žen. Ohlídejte správný počet třídicích intervalů (viz Sturgesovo pravidlo). Histogram superponujte křivkou normálního rozdělení  $N(\mu_f, \sigma_f^2)$ , kde odhad paramertů  $\mu_f$  a  $\sigma_f^2$  $získáte z dat.(5 b)$ 

**Tip:** Aby se vám křivka vykreslila správně, musíte v histogramu zadat argument prob=T. Tento argument převede měřítko y-ové osy z absolutní škály (na ose y jsou defaultně nastaveny absolutní četnosti) na relativní  $\delta$ kálu (na ose y budou relativní četnosti).

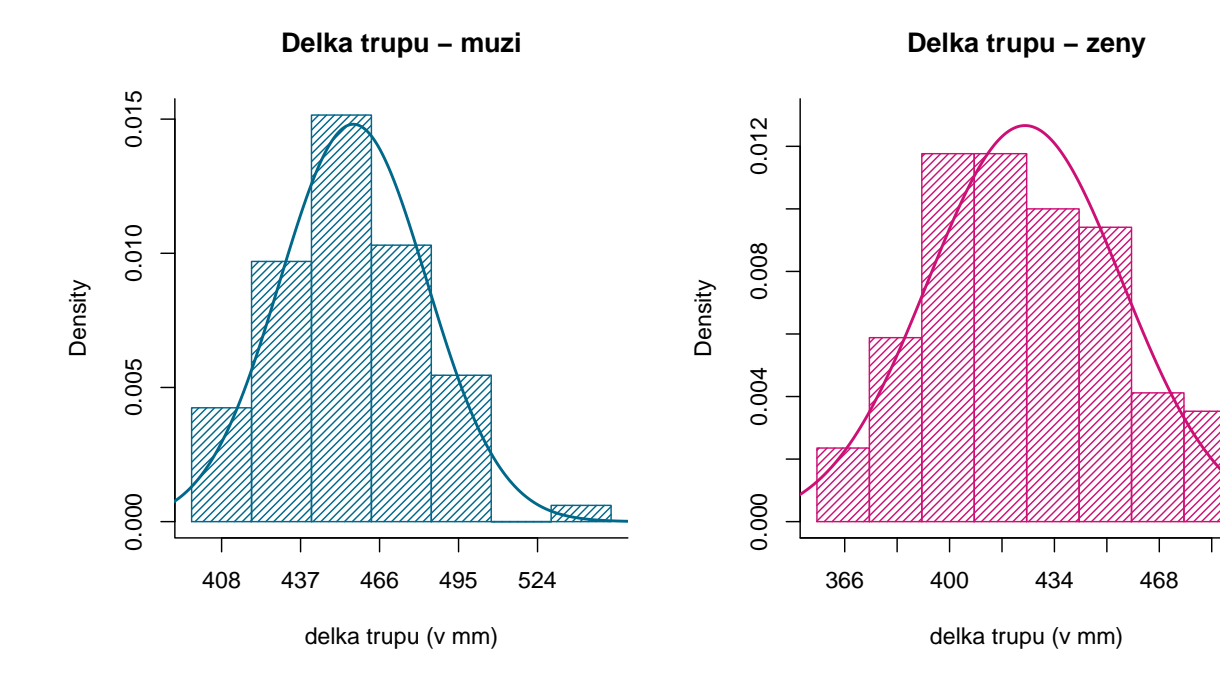

4. Otestujte normalitu dat (k otestování zvolte vhodný test a jeho volbu zdůvodněte). K testování patří stanovení hypotéz  $H_0$ ,  $H_1$ , zdůvodněné rozhodnutí o zamítnutí/nezamítnutí  $H_0$  a interpretace výsledku testování. V rámci testu normality vykreslete také pro obě pohlaví Q-Q graf. (10 b)

## [1] 0.7821788 ## [1] 0.1307722

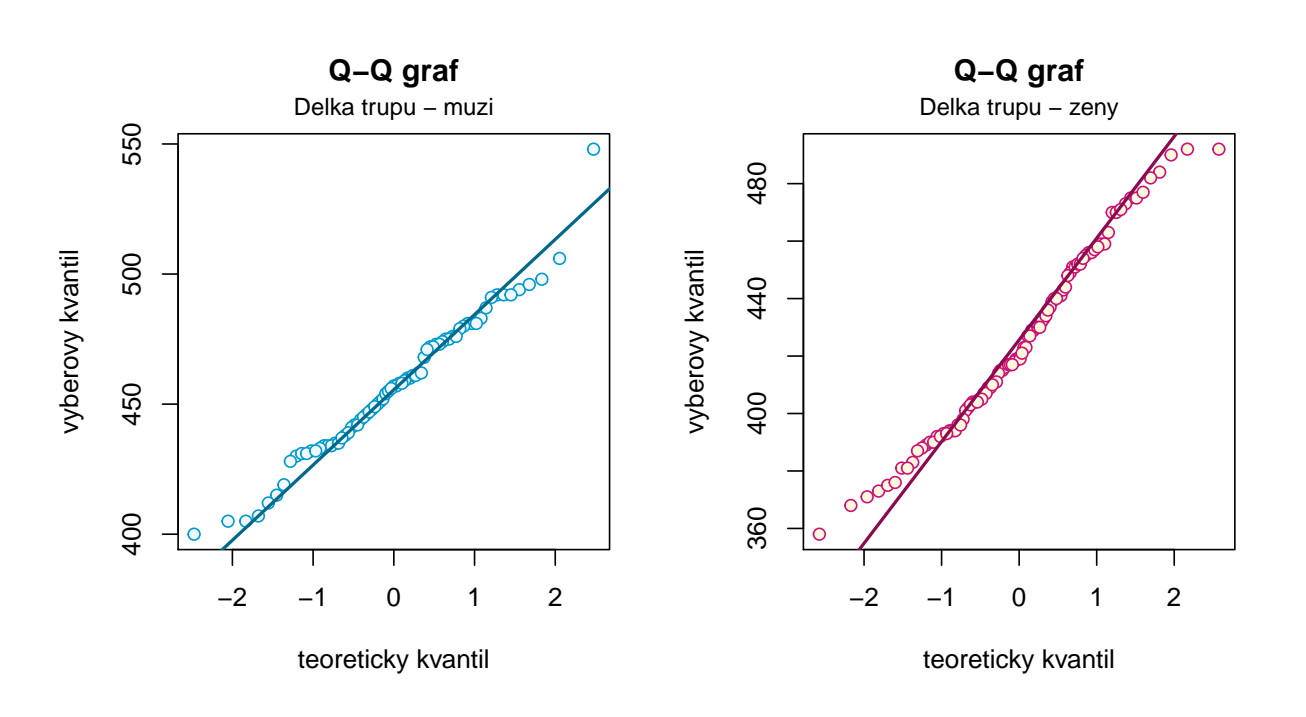

5. Proveďte test o shodě rozptylů  $\sigma_1^2$  a  $\sigma_2^2$ . Testování proved'te kritickým oborem, intervalem spolehlivosti i phodnotou. K testování patří stanovení hypotéz  $H_0$ ,  $H_1$ , zdůvodněné rozhodnutí o zamítnutí/nezamítnutí  $H_0$ (u všech tří typů testování) a interpretace výsledku testování.  $(20 b)$ 

```
## [1] "Testovaci statistika:"
## [1] 0.7313046
## [1] "Kriticky obor:"
## [1] 0.6468828
## [1] 1.525232
## [1] "Interval spolehlivosti:"
## [1] 0.479471
## [1] 1.130506
## [1] "p-hodnota:"
## [1] 0.1580265
```
6. Otestujte nulovou hypotézu uvedenou v zadání. Testování proveď te kritickým oborem, intervalem spolehlivosti i p-hodnotou. K testování patří stanovení hypotéz  $H_0$ ,  $H_1$ , zdůvodněné rozhodnutí o zamítnutí/nezamítnutí  $H_0$  (u všech tří typů testování) a interpretace výsledku testování. (20 b)

```
## [1] "Testovaci statistika:"
## [1] 7.050237
## [1] "Kriticky obor:"
## [1] -1.653709
## [1] "Interval spolehlivosti:"
```

```
## [1] 39.40307
## [1] "p-hodnota:"
## [1] 1
```
7. Závěr testování podložte vykreslením boxplotů pro muže a ženy do jednoho grafu.  $({\bf 5 \ b})$ 

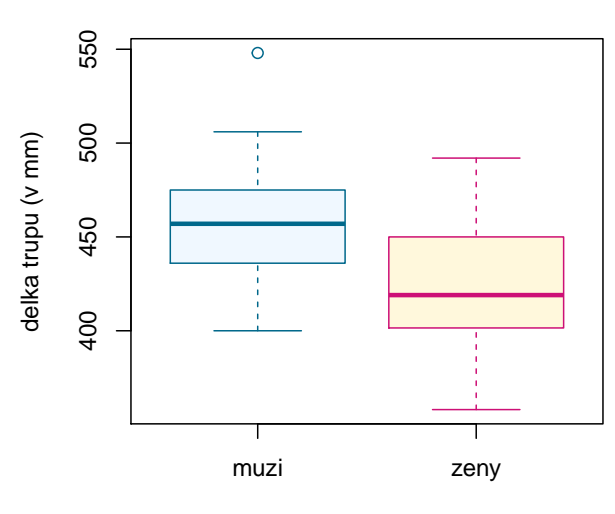

**Delka trupu**

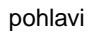

**Příklad 5 (40 b).** Máme datový soubor obsahující údaje o délce pravé a levé klíční kosti u 33 mužů a 25 žen. Údaje jsou uloženy v souboru AS-2017-DU-klicni-kosti.csv, kde sloupec sex obsahuje údaje o pohlaví, sloupec length.R obsahuje údaje o délce pravé klíční kosti a sloupec length.L obsahuje údaje o délce levé klíční kosti. Na hladině významnosti  $\alpha = 0.05$  testujte nulovou hypotézu, že délka pravé a levé klíční kosti **u mužů** jsou stejné.

V rámci tohoto příkladu proved'te následující úkoly:

- 1. Zamyslele se nejprve nad tím, jaký typ dat máte před sebou a jakým typem testu (jednovýběrový, párový, dvouvýběrový) bude nejspíše potřeba nulovou hypotézu otestovat. Typ testu uved'te.  $(2.5 b)$
- 2. Proved'te test normality. Nápověda: Nebudete testovat normalitu ani délky pravých klíčních kostí u mužů, ani délky levých klíčních kostí u mužů, ani normalitu všech údajů dohromady. Čeho tedy máte normalitu testovat? Odpověď souvisí s bodem 1.

K otestování normality zvolte vhodný test a jeho volbu zdůvodněte. K testování patří stanovení hypotéz  $H_0$ ,  $H_1$ , zdůvodněné rozhodnutí o zamítnutí/nezamítnutí  $H_0$  a interpretace výsledku testování. (5 b)

## [1] 0.005251629

3. Testování normality proved'te také graficky, pomocí Q-Q grafu a histogramu. Při vytváření histogramu ohlídejte správný počet třídicích intervalů (viz Sturgesovo pravidlo). **Nápověda:** Správným řešením je vykreslení pouze jednoho Q-Q grafu a jednoho histogramu. Oba grafy sestrojte pro tutéž 'veličinu', u které jste testovali normalitu dat. (10 b)

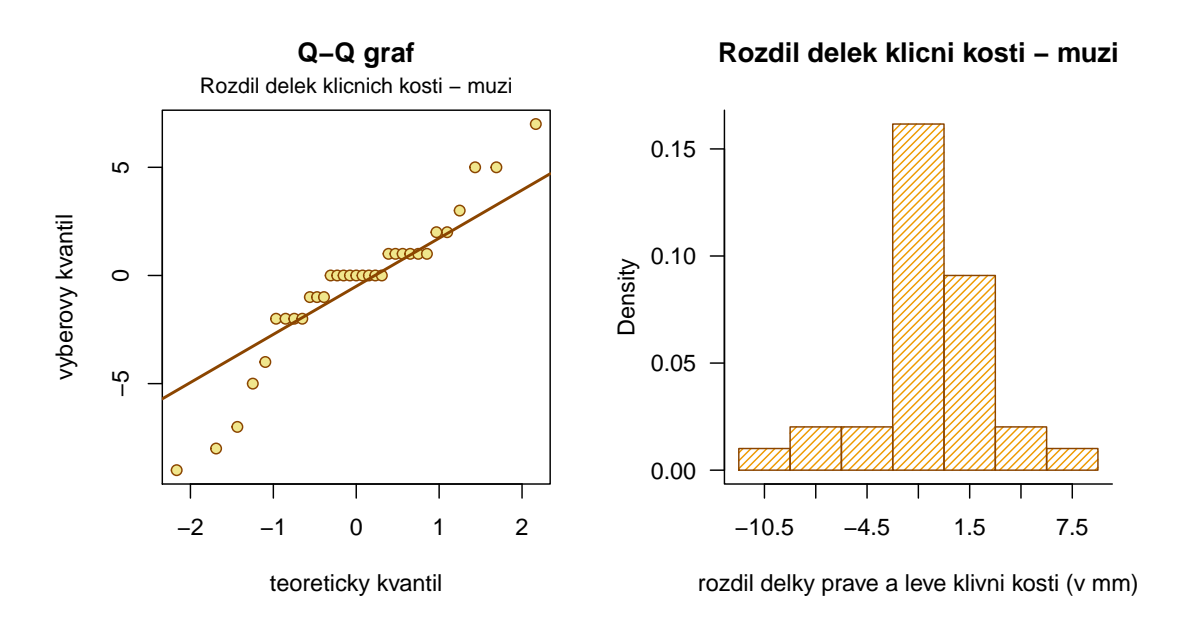

4. Na základě výsledku testování normality vyberte vhodný test k otestování zadané hypotézy. Uved'te jeho celý název. (Začíná na W :)). Testování proveď te kritickým oborem, intervalem spolehlivosti i p-hodnotou. K testování patří stanovení hypotéz  $H_0$ ,  $H_1$ , zdůvodněné rozhodnutí o zamítnutí/nezamítnutí  $H_0$  (u všech tří typů testování) a interpretace výsledku testování.  $(22.5 b)$ 

```
## [1] "Testovaci statistika:"
## V
## 130.5
## [1] "Kriticky obor:"
## [1] 81.3
```

```
## [1] "Interval spolehlivosti:"
## [1] -2.000033
## [1] 1.000015
## [1] "p-hodnota:"
## [1] 0.5742881
```
5. Výsledek testování podpořte vykreslením krabicového grafu pro délku pravé klíční kosti a pro délku levé klíční kosti u mužů. (5 b)

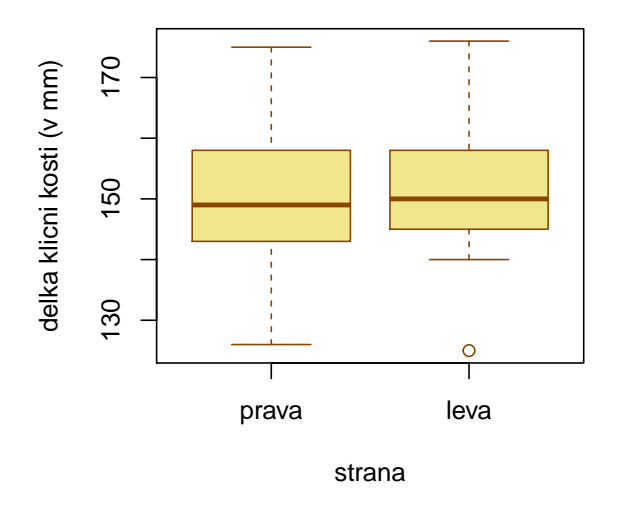

**Delka klicni kosti − muzi**

**Příklad 6 (10 b).** Bonifác má na stole stojánek s černě a modře píšícími propiskami v poměru 1:2 (33 % propisek má černou náplň, 67 % propisek má modrou náplň). Bohužel je trochu nepořádný a každou vypsanou propisku vrátí zpět do stojánku. Pravděpodobnost, že se ve stojánku vyskytuje modrá vypsaná propiska je 45 %, pravděpodobnost, že se ve stojánku vyskytuje černá vypsaná propiska je 10 %. Jaká je pravděpodobnost, že sáhne-li Bonifác náhodně do stojánku, vytáhne propisku, která píše?

## ## [1] 0.6655

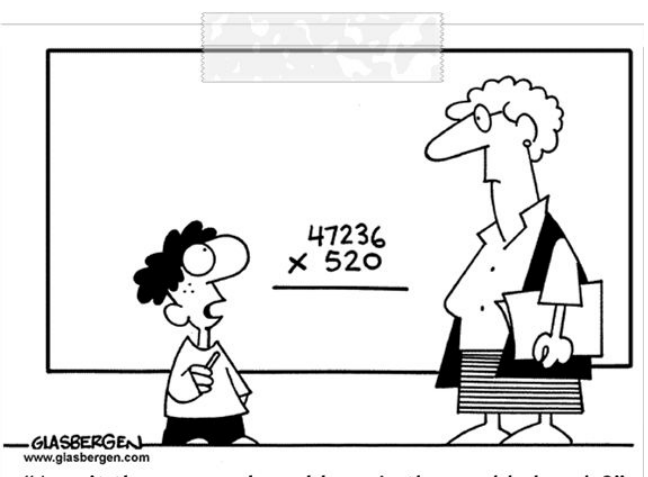

"Aren't there enough problems in the world already?"